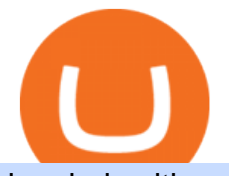

## buy bnb with card best platform to trade stocks what is binance futures ninjatrader interactive brokers conre

NinjaTrader Interactive Brokers Connection Guide. Once you have downloaded the updated version of TWS required to work with IB in NinjaTrader, continue to follow along with that Connection Guide to ensure that everything is set up and enabled for the two programs to communicate and work correctly with one another.

Restart NinjaTrader Restart your modem and (if applicable) router Restart your PC Clear your DNS Open the Command Prompt In the command prompt, run this command: ipconfig /flushdns If you are not already and the option is available to you, connect to the internet using an ethernet cable. Wireless connections are significantly more unreliable.

https://yourcryptolibrary.com/wp-content/uploads/2021/06/enjin-coin-enj-logo-1024x1024.png|||Enjin - ENJ - YourCryptoLibrary|||1024 x 1024

https://image.coinpedia.org/wp-content/uploads/2020/02/27094051/Binance-CEO-CZ.jpg|||One-Fourth of last year's profits invested Binance says CZ|||2000 x 1333

Enjin Coin (ENJ) Price, Chart, Value & amp; Market Cap CoinCodex

https://www.coinspeaker.com/wp-content/uploads/2020/03/dow-futures-add-sp-500-nasdaq.jpg|||Dow Futures Add 4% Today, S& P 500, Nasdaq Futures Are Also ...|||1170 x 780

Buy Binance Coin (BNB) with a Credit Card

The Connection Properties section will be made available on the right side; Enter your Interactive Brokers credentials as per the image below: Connection name: Create a name to identify your connection; Connect on start up: Enable if you want NinjaTrader to automatically establish a connection on start up

Buy BNB in minutes using Visa, Mastercard, and all major debit and credit cards via MoonPay.com or any one of our partner websites, applications, or wallets. What can Binance Coin be used for? BNB can be used as both a store of value and a currency.

A cryptoasset broker - made for every investor. Invest commission-free and with the tools you deserve.

How to buy Binance Coin with Credit Card. You can buy Binance Coin with VISA or MasterCard right in the interface of Atomic Wallet and convert your USD or EUR to BNB. Even if you have a JPY, CAD or any other currency card, those currencies are automatically converted to either EUR or USD, depending on your choice.

https://i.pinimg.com/originals/04/b5/3b/04b53b97db5140a96dbaba521843bfe6.jpg|||Natural Black-Tie Affair in Scottsdale | Scottsdale, AZ ...|||1080 x 1620

https://coincentral.com/wp-content/uploads/2018/04/enj-ecosystem.jpg|||What Is Enjin Coin (ENJ)? | A Complete Guide to the Gaming ...|||1750 x 1313

Best Trading Platforms for Beginners 2021. Here are the best online stock trading sites for beginners: TD Ameritrade - Best overall for beginners. Fidelity - Excellent research and education. Robinhood - Easy to use but no tools. E\*TRADE - Best web-based platform. Merrill Edge - Great research tools.

https://invezz.com/wp-content/uploads/2020/04/enjin-coin-guide.jpg|||Principaux facteurs influençant le crash du Bitcoin - La ...|||1400 x 933

Binance Futures Quiz Answers I' M LEARNING MATH

https://vignette.wikia.nocookie.net/memoryalpha/images/3/30/DS9\_cast\_promotional\_shot.jpg/revision/latest? cb=20121022145607&path-prefix=en|||Star Trek: Deep Space Nine | Memory Alpha | FANDOM powered ...|||1671 x 2280

What You Should Know About Crypto Margin Trading vs. Futures .

The Motley Fools Stock Picks - Our New Top Stock Picks

MetaTrader 4 MT4 Forex Trading IG US

Yardi Sign In Screen Etedavi Web Results. Preview. 8 hours ago Yardi Voyager Sign In Screen yardi-voyager-login-screen 1/4 Downloaded from makeover.ixiacom.com on May 25, 2021 by guest [eBooks] Yardi Voyager Login Screen Thank you certainly much for downloading yardi voyager login screen.Most likely you have knowledge that, people have look numerous period for their favorite books in the same . Voyager

Enjin Coin (ENJ) Coin Crypto price Prediction and Technical Analysis 13/01/2022. All opinions set forth

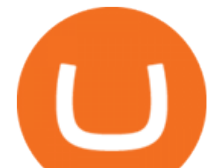

herein are personal opinions and do not constitute financial advice in any way. The CRYPTO BJMF YouTube channel does not provide any investment advice, you and you alone are responsible for your investments made or to come.

https://public.bnbstatic.com/image/cms/content/body/202011/a05c5969e83373a8694bc4f0348e0482.png|||Co mo alternar entre o modo de margem cruzada e o modo de ...|||1916 x 1006

https://s3.tradingview.com/s/sUmYC8lc\_big.png|||BTC | Long term investment | 4-year cycle for COINBASE ...|||1520 x 949

Enjin Coin price today, ENJ to USD live, marketcap and chart .

https://coinsutra.com/wp-content/uploads/2019/11/binance-lending.png|||Binance Review 2020: Scam Or Legit? (Complete Guide)|||2000 x 998

https://cdn.keepasking.com/keepasking/wp-content/uploads/2018/02/172.jpg|||Best Stock Trading Sites for Beginners - Keep Asking|||1300 x 867

Cryptocurrency Futures Crypto Futures Trading Binance Futures

https://cdn.shopify.com/s/files/1/0420/0595/4719/products/0fa130030e3a372e7670ad8b231a7b44.jpg?v=1604 958631|||Enjin Coin (ENJ) -Laptop Sleeve Mr. Block Crypto Store|||1024 x 1024

If you want to trade cryptos, read on. Methods Of Trading Cryptocurrency There are two methods of trading cryptos: speculating on crypto prices using contracts for differences (CFDs) or buying and.

Trading System Mt4 on ebay - Seriously, We Have Trading System Mt4

https://globalcryptonews.io/wp-content/uploads/2020/06/ENJ\_logo.jpeg|||Enjin Coin (ENJ) still one of the best gaming platform in ...|||1482 x 972

https://insidebitcoins.com/wp-content/uploads/2021/05/Binance-Trading-Platform-Shiba-I-scaled.jpg|||How to Buy Shiba Inu Coin - Invest with Low Fees Today ...|||2560 x 1419

A Beginners Guide to Futures Trading (Website) 2020-06-30 08:49. Binance Futures (web)\_EN. 3:15. Click this video to learn how to start your futures trading on Binance Web. In futures trading, you can participate in market movements and make a profit by going long or short on a futures contract. By going long, a trader buys a futures contract with the expectation that it will rise in value in the future.

Binance futures are crypto futures that enable traders to trade digital currencies without actually possessing the underlying assets. Futures in cryptocurrency work similarly to futures in equities and stock indices. Binance futures derive their future price from the underlying crypto asset, like Bitcoin, Ethereum, Bitcoin Cash, Litecoin, etc.

Binance recently launched a futures trading platform Binance Futures that allows traders to use leverage and to open both short and long positions. After our first look and test positions, we can say that the platform is very similar to that of Binances spot exchange, which makes the transition very easy.

How to Connect NinjaTrader to Your Broker - YouTube

https://www.coinspeaker.com/wp-content/uploads/2020/07/testnet-ethereum-2-0-august-4.jpg|||Ethereum 2.0 Testnet to Launch on August 4, Release of ETH ...|||1170 x 780

Mt4 trading platforms - Find Mt4 trading platforms

https://cdn.shopify.com/s/files/1/0420/0595/4719/products/10a18db4cbb38a708e100ffd4f24c570.jpg?v=1604 958719|||Enjin Coin (ENJ) -Unisex Hat Mr. Block Crypto Store|||1024 x 1024

Best stock trading platforms in 2022 TechRadar

https://www.priceactionninja.com/wp-content/uploads/2020/04/Screenshot-1152.png|||Ninjatrader Fxcm Connection Tradingview How To Get Tools ...|||1914 x 875

Purchase BNB and more altcoins directly within the Trust Wallet app, using a credit card. Buy from as little as \$50 worth of cryptocurrencies on Trust Wallet. 1 Download Trust Wallet iOS BNB wallet / Android BNB wallet . Select BNB 2 Tap on the Buy button Enter the amount you want to buy 3 Use your credit card https://cryptoforeveryone.com/wp-content/uploads/2019/07/polkadot-tokens-valued-at-75-pre-launch-in-crypt

o-futures-offering.jpg|||Polkadot Tokens Valued at \$75 Pre-Launch in Crypto ...|||1500 x 1125

Our excellent trading platforms MetaTrader 4 and MetaTrader 5. With our excellent trading platforms

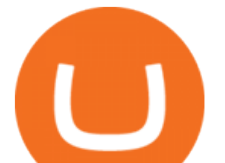

MetaTrader 4 (MT4) and MetaTrader 5 (MT5) you get professional access to the global financial markets. MetaTrader 4 (MT4) from software expert MetaQuotes is the worlds most popular software for foreign exchange trading, combining a user-friendly interface with powerful features and tools.

https://passioncrypto.com/wp-content/uploads/2021/01/evolution-prix-crypto-enj-enjin1.jpg||Enjin Coin (ENJ) Passioncrypto|||1600 x 800

Binance offers futures trading through two flagship products: Perpetual Futures, and Quarterly Futures. Here are the key differences between the two products: 1. Expiration A quarterly futures cont. Exchange. Blockchain and crypto asset exchange.

https://wallpapercave.com/wp/wp2005267.jpg|||Star Trek: Voyager Wallpapers - Wallpaper Cave|||1920 x 1080

You can directly purchase BNB with credit card or debit cardon Binance. We offer the best route to buy BNB using Visa or MasterCard. Purchase BNB Directly You can purchase it directly from another individual in person or over the web on your own terms. Go to Binance P2P exchangeto buy BNB locally. Reasons to Buy BNB

https://moonpay.ghost.io/content/images/2021/06/Revolut-1.png||The MoonPay mission - MoonPay|||2000 x 1043

http://www.mobygames.com/images/shots/l/297599-star-trek-voyager-elite-force-windows-screenshot-accessi ng.jpg|||Star Trek: Voyager - Elite Force Screenshots for Windows ...|||1280 x 1024

Get detailed information on Enjin Coin (ENJ) including real-time price index, historical charts, market cap, exchanges, wallets, and latest news.

https://www.varchev.com/wp-content/uploads/2015/09/AUD232USDH1.png|||Directly from VF trading floor: AUD/USD | Varchev Finance|||1480 x 996

https://cryptoast.fr/wp-content/uploads/2019/05/enjin-coin-enj.png|||Qu'est-ce que l'Enjin Coin (ENJ) et comment en acheter ...|||1600 x 800

3 " Best" Exchanges to Buy Binance (BNB) Instantly - Securities.io

https://daytradereview.com/wp-content/uploads/2019/06/Robinhood-Desktop-Platform-1024x822.png|||How

Long Robinhood Application Under Review Dma ...|||1024 x 822

Videos for How+to+crypto+trade

To start trading crypto, follow these steps: Do your research. Just like in the stock market, you need to do a thorough research of the market and the assets before. Find the best crypto exchange for you; Buy crypto of choice; Trade the crypto for profit (plan your trade, trade your plan); .

https://cryptoast.fr/wp-content/uploads/2019/12/enjin-coin-crypto-enj-icone.png|||Analyses et synthèses de plus de 100 crypto-monnaies ...|||2137 x 2081

Ninja Trader Integration with TWS - FAQs IB Knowledge Base

https://coincentral.com/wp-content/uploads/2018/04/enjin-coin.png|||What Is Enjin Coin (ENJ)? | A Complete Guide to the Gaming ...|||2000 x 1000

MetaTrader 4 MetaTrader 4 is a platform for trading Forex, analyzing financial markets and using Expert Advisors. Mobile trading, Trading Signals and the Market are the integral parts of MetaTrader 4 that enhance your Forex trading experience. Millions of traders with a wide range of needs choose MetaTrader 4 to trade in the market.

Yardi Voyager Systems Log In Login Pages Finder

Binance Futures: The Tutorial For All - The Crypto Trading Blog

http://www.equiti.com/media/5487/how-to-use-an-economic-calendar-in-forex-trading.png|||How to Use an Economic Calendar in Forex Trading|||4750 x 2292

Videos for What+is+binance+futures

Upon connection to IB through NinjaTrader however the problems start. I'm going to walk it through right now step by step. 1. log into NT7 - simulated trades. (at this point i am not connected to anything) 2. Connect to Interactive Brokers. PROBLEM #1 - LOGIN FAILED: INVALID USER OR PASSWORD OR SYSTEM NOT AVAILABLE.

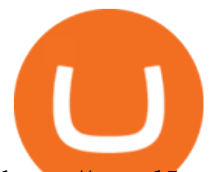

https://c.mql5.com/21/117/MQL5\_A.png?d=1|||Metatrader 5 Dark Theme - Trading Forex|||5080 x 2552 MetaStock: Winner Best Charting Platform for Real-time News, Backtesting & amp; Forecasting If you are a trader wanting a platform to build a trading system to give you an edge in trading, then MetaStock is the product for you.

https://cdn.shopify.com/s/files/1/0169/6995/7440/products/F0691xxxx\_DIO\_TRA\_KINGDOM\_OPTIMUSP RIMAL\_7\_Online\_300DPI\_1024x1024.jpg?v=1601131948|||Transformers Generations War for Cybertron: Kingdom ...|||1024 x 1024

Enjin Coin (ENJ) Coin Crypto - price Prediction and Technical .

There are several services that you can use to buy BNB on CEX.IO with a credit card: Instant Buy/Sell; Spot trading; Exchange; Instant Buy is one of the most popular and convenient ways to buy Bitcoin instantly since the whole process is intuitive and takes less than a few minutes. In addition to Bitcoin, you can also buy Ethereum with a credit card and a lot of other cryptocurrencies, such as the Binance Coin (BNB). How to use the service?

Top 25 Best Trading Platforms Compared & amp; Tested for 2021

Binance Futures supports a wide range of crypto assets as collateral. Select your preferred futures contract. There are two types of futures contracts available on Binance: USD-M Futures and COIN-M Futures. For example, if you want to trade BTCUSDT perpetual contracts, please select USD-M Futures.

https://ragingbull.com/wp-content/uploads/2019/07/D2PAlkiLNY6tfYKsjg8h9nSpSyfmzVXLQ8yPzfHm.jpg|| |Corpprate Cannabis Stock Finviz Screener Settings For ...|||1900 x 960

11 Best Online Brokers for Stock Trading of January 2022 .

https://cdn.dribbble.com/users/2418195/screenshots/9446714/media/e9370add8e06a97e7ee6947712c01bae.pn g|||Crypto app screens Transactions, currency course by ...|||1600 x 1200

Interactive Brokers' IBKR Lite is a strong option for frequent traders: The broker offers international trade capabilities, no stock-trading commission and a quality trading platform. Pros Large.

Voyager Trade 70+ crypto assets and earn up to 12% rewards

What Are Perpetual Futures and Quarterly Futures Binance .

Choose Voyager Login Lawrence University

https://cryptwerk.com/upload/companies-photo/7000/7021/my-smart-prepaid-card\_1568761710.jpg|||My Smart Prepaid Card - reviews, contacts & amp; details ... |||1396 x 788

Futures contracts on Binance are intuitively designed and easy to use, making them ideal for beginners. A key benefit of futures contracts, particularly the USD-margined contracts, is that you can easily calculate their returns in fiat. For example, when you make 500 USDT in profit, you can easily estimate that the profit is worth approximately \$500 - since the value of 1 USDT is pegged closely to 1 USD.

https://investorplace.com/wp-content/uploads/2021/04/enj-1.jpg|||Enjin Coin (ENJ) Price Predictions: How High Can the NFT ...|||1600 x 900

https://cdn.shopify.com/s/files/1/0420/0595/4719/products/ad3b99bc1814aeebbc6890ba51022c4f.jpg?v=1604 958544|||Enjin Coin (ENJ) -Mug 15oz Mr. Block Crypto Store|||1024 x 1024

Binance shall not be liable for the final execution results due to the above factors. Choices: Agree Disagree. Answer: Agree 10. Profit and loss (PnL) in futures are calculated by: Profit and loss (PnL) in futures are calculated by: Choices: Trading in futures will only make a profit, no losses incur.

The MetaTrader 4 trading system. The powerful MetaTrader 4 trading system allows you to implement strategies of any complexity. The Market and pending orders, Instant Execution and trading from a chart, stop orders and trailing stop, a tick chart and trading history all these tools are at your disposal. With MetaTrader 4, trading becomes flexible and convenient. 3 execution modes

MetaTrader 4 Platform for Forex Trading and Technical Analysis

Cryptocurrency Trading FOREX.com

https://cdn.stockbrokers.com/uploads/edqg6gg/XTB-xStation5.png|||XTB Review 2019

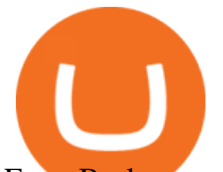

ForexBrokers.com|||1510 x 836

NinjaTrader' strading software & amp; futures brokerage platform equips traders with an award-winning trading platform & amp; low commissions for futures trading.

Gutscheine Review 2021 - Get a 20% Fee Discount

https://investingintheweb.com/wp-content/uploads/2020/01/dark\_mode\_final.jpg|||Freetrade Review 2021 -UK Commission-Free Broker ...|||1080 x 1080

Weltrade.com - Leading Forex Broker - Easy start from \$25

Futures Trading Software and Brokerage NinjaTrader

https://www.coinspeaker.com/wp-content/uploads/2021/04/guide-introduction-enjin-coin-enj-enjin-powered-g aming-crypto.jpg|||Introduction to Enjin Coin (ENJ) Enjin-Powered Gaming Crypto|||1170 x 780

https://coin24.fr/wp-content/uploads/2020/06/Sans-titre.001.jpeg|||Qu'est-ce que la crypto-monnaie Enjin Coin (ENJ)? | Coin24.fr|||1024 x 768

https://cdn.shopify.com/s/files/1/0420/0595/4719/products/2eb2455c528cd6d3e416698c8456be4a.jpg?v=1604 958545|||Enjin Coin (ENJ) -Laptop Sleeve Mr. Block Crypto Store|||1024 x 1024

Cryptocurrency Trading for Beginners [2022] Complete Guide

https://cdn.publish0x.com/prod/fs/images/c76189465576246bfca0a93c80725f5ecd43f20c2c1067ef036e78062 b6d3603.png|||Enjin Coin (ENJ) Cryptocurrency Project | Advantages and ...|||1600 x 898

https://bomwise.weebly.com/uploads/1/2/6/6/126666871/445452396\_orig.jpg|||Metatrader 4 Download For Pc - bomwise|||1864 x 1601

https://btcmanager.com/wp-content/uploads/2020/06/Crypto.com-Adds-Enjin-Coin-ENJ-to-Earn-and-Exchang e.jpg|||Crypto.com Adds Enjin Coin (ENJ) to Earn and Exchange ...|||1300 x 776

Voyager Sopris Learning - Learning Platform

https://wallpapercave.com/wp/wp2005812.jpg|||Star Trek Borg Cube Wallpapers - Wallpaper Cave|||1600 x 1000

https://firstbusinessalliance.com/wp-content/uploads/2018/11/virtual-office.jpg|||Virtual Offices|||4128 x 3096 http://icons.iconarchive.com/icons/cjdowner/cryptocurrency-flat/1024/Enjin-Coin-ENJ-icon.png|||Enjin Coin ENJ Icon | Cryptocurrency Flat Iconset ...|||1024 x 1024

https://mrcoinpedia.com/wp-content/uploads/2020/04/1585939083\_s-11600.jpg|||GOLD PLATED BITCOIN IN CAPSULE-HIGHLY COLLECTIBLE Mr ...|||1068 x 1178

https://coincodex.com/en/resources/images/admin/guides/how-to-buy-enjin-coi-1/how-to-buy-enjin-on-kucoin .png:resizeboxcropjpg?1580x888|||How to buy Enjin Coin (ENJ) on KuCoin? | CoinCodex|||1580 x 888

Calling all songwriters & amp; performers - Enter now to be in the running for some fabulous prizes and have your music heard by our incredible panel of judges! Voyager is connecting your music with the world. A global songwriting and music performance awards platform and competition. There  $&\#39$ ; snever been a better time to start your Voyager journey.

https://cdn.shopify.com/s/files/1/0420/0595/4719/products/476263e9a57487171501e3924a53c4ea.jpg?v=1604 958723|||Enjin Coin (ENJ) -Unisex Hat Mr. Block Crypto Store|||1024 x 1024

Buy Enjin Coin On Gemini - Most Secure, Trusted Platform

Buy Binance Coin with Credit Card or Debit Card - Paybis

http://media.moddb.com/images/games/1/29/28586/ready\_room\_wip19.JPG|||Ready Room WIP image - Star Trek Voyager Game Project - Mod DB|||1920 x 1080

Voyager is working on expanding in the U.S. and internationally. Once Voyager is available internationally, we will also give exclusive access to the Sign up for the Voyager Desktop Beta and get added to the early waitlist.

Have you been struggling to sign in/login Voyager Vmathlive Sign Up? If yes, dont worry, we are now offering you an easiest way to do that without any issues. By using our below available official links ( which are always up to date), you can definitely login to Voyager Vmathlive Sign Up.

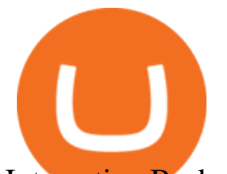

Interactive Brokers® - Award Winning Trading Platform Interactive brokers Ninjatrader connection - NinjaTrader . https://thecryptogem.com/wp-content/uploads/2021/02/how-to-buy-cake-crypto.jpg|||How to buy CAKE crypto (PancakeSwap) - Step by Step|||1835 x 824 How to buy Binance Coin ? Buy BNB MoonPay Interactive Brokers® - Premier Technology Ready To Trade Options? - 5 Winning Options Strategies Download MT4 Trading Platforms Login - Voyager https://cdn.shopify.com/s/files/1/0420/0595/4719/products/15947017a0ffb52af816f1ef82f21412.jpg?v=16049 58627|||Enjin Coin (ENJ) -Mug 15oz Mr. Block Crypto Store|||1024 x 1024 15 Best Ninja Trader Brokers 2022 - Comparebrokers.co If you simply want to buy BNB and hold then this is one of the easiest ways to buy BNB with a credit card or debit card. USA Customers are welcome to buy BNB excluding residents from these states: Alaska, Louisiana, Hawaii, Nevada, New Mexico, New York, Vermont, Washington. Read our Paybis Review or visit Paybis. Gate.io https://blog.btcpeek.com/wp-content/uploads/IMAGES/EARN\_FREE\_BITCOIN\_80\_9538.jpg|||Enjin Coin (ENJ) is Up Over 30%! Microsoft Partnership ...|||1152 x 864 https://cryptwerk.com/upload/companies-photo/8000/7560/rocketprices\_1585743008.jpg|||RocketPrices reviews, contacts & amp; details | For gamers ... |||1400 x 779 How to Trade Cryptocurrency: Beginner Guide Benzinga Buy and sell BTC, ETH, ADA, DOT, LTC, VGX and 70+ top cryptocurrencies commission-free. Voyager is a trusted and highly-rated crypto trading app. Based in the USA. http://claytrader.com/wp-content/uploads/2016/06/blog\_quotes.jpg|||Broker Review: Robinhood Trading App|||1920 x 1080 https://www.tier1fx.com/wp-content/uploads/2018/10/crypto\_illustration\_01.jpg||Join the Crypto Revolution with Tier1FX and Fortex ...|||2993 x 1698 Please select how you would like to sign in to Voyager: Remember my selection in the future. Students, Faculty, Staff Alumni, Academy of Music, https://stockbrokers.s3.amazonaws.com/uploads/dibc9og/TradeStation Web Trading.png?t=1457456112390|||TradeStation Review | StockBrokers.com|||1086 x 857 Binance Futures Guide: Everything You Should Know https://www.quoteinspector.com/media/bitcoin/crypto-coins-currency-wo.jpg|||What Are The Top 10 Crypto Coins / Top 10 Cryptocurrencies ...|||1920 x 1280 https://cryptochronicle.com/wp-content/uploads/2019/03/105771872\_m.jpg|||Enjin Coin (ENJ) Soars 500 Percent in 2 Weeks as Crypto ...|||2508 x 1672 MAJOR ISSUES CONNECTING TO INTERACTIVE BROKERS - futures io Buy Binance Coin (BNB) With Credit & amp; Debit Card Instantly .

https://blog.crypto.com/content/images/2019/04/ENJ-token-listing-05.png|||Crypto.com Lists ENJ and Welcomes Enjin Coins 20 Million ...|||2000 x 1000

Call 1 844 IG USA FX or email newaccounts.us@ig.com to talk about opening a trading account. Established 1974 IG Group has 239,000+ clients worldwide 80+ markets Why trade on MetaTrader 4 with IG? Support Global access to MT4 platform specialists 24 hours a day. Over 50 FX pairs to trade on Go long or short with spreads starting from 0.8 pips.

Binance Futures is the leading cryptocurrency futures trading platform with leverage up to x125. It allows you to open Long positions (upward bets) and Short positions ( downward bets). Allowing very rapid gains but

## buy bnb with card best platform to trade stocks what is bin

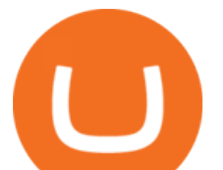

also equally rapid losses, Binance Futures leverage should be used sparingly and knowing the risk of liquidation of your position.

Step Up Your Trading Game - Free Stock Broker - tradezero.co

https://www.bpwealth.com/blog/wp-content/uploads/2021/03/Best-Investment-Options-For-Beginners-1536x7 69.jpg|||Best Investment India 2021, Options, Stocks, Idea ...|||1536 x 769

Award Winning Trading Platform - Interactive Brokers®

https://futures.io/attachments/140040|||Continuum by CQG - futures io|||1590 x 797

A Beginners Guide to Futures Trading (Website) Binance

How to Trade Cryptocurrency Crypto Trading Examples

https://i.pinimg.com/originals/1d/1a/63/1d1a63bf041e406343fb1d592eb8b9c1.gif||Little Known Ways to BEST BINANCE TUTORIAL FOR BEGINNERS ...|||1500 x 844

https://cryptoast.fr/wp-content/uploads/2019/12/enjin-coin-crypto-enj.jpg|||Qu'est-ce que l'Enjin Coin (ENJ) et comment en acheter ...|||1600 x 800

Crypto Futures Trading: Things You Need to Know . - Binance

https://thefipharmacist.com/wp-content/uploads/2021/05/Crypto.com-App-Buy-SHIB.png|||8 Ways You Can Buy Shiba Inu Coin (SHIB) In Singapore ...|||1242 x 1489

The courses requirement to set up a free TradingView account for chart analysis, cryptocurrency wallets, and crypto trading accounts makes it our choice as the best interactive course.

Where Can You Buy Enjin Coin (ENJ)? Enjin Coin can be purchased on cryptocurrency exchanges such as Binance, Bithumb, Uniswap (V2) and Balancer, among others. It can be traded against fiat currencies such as the U.S. dollar and the euro, cryptocurrencies such as Bitcoin and Ether, and stablecoins such as Tether (USDT) and USD Coin (USDC). It can be bought and sold on both spot and derivatives markets.

Interactive Brokers connection gone?? - NinjaTrader Support Forum

5 Best Trading Platforms 2022 StockBrokers.com

https://mir-s3-cdn-cf.behance.net/project\_modules/1400/d7442312239359.5626560fb1e5a.jpg|||Star Trek Master System Display on Behance|||1400 x 934

https://topforexbrokers.com/wp-content/uploads/2014/01/MetaTrader-4.png|||Trading Platforms Reviews - Best Trading Software - Mobile ...|||1180 x 786

MetaTrader 4 Forex trading platform

https://i.ebayimg.com/images/g/tqUAAOSwpRhdNbYE/s-l1600.png|||7 Enjin Coin (ENJ) CRYPTO MINING-CONTRACT (7 ENJ) Crypto ...|||1600 x 1600

https://stocksonfire.in/wp-content/uploads/2017/04/fyers\_free\_charting\_platform.png|||Best Resources for Zero Cost daytrading in India. - Stocks ...|||1920 x 970

Buy BNB with a credit card Trust Wallet

https://www.haasonline.com/wp-content/uploads/2018/01/binance-trade-bots-cryptocurrency-exchange.png|||B inance Trading Bots - The Best Binance Trading Bots ...|||2174 x 1358

Voyager Vmathlive Sign Up - Login Wiz

The best stock trading platforms make it simple and easy to trade, invest, and manage other financial instruments, whether you  $&\#39$ ; re at home, in the office, or on the go. The best stock trading.

In the case of Ninja Trader, its application is compatible solely with the Offline TWS platform (not the automatic update) and to determine the particular version currently supported, please refer to the following Ninja 1988 – Trader 1988 vebsite link:

http://www.ninjatrader.com/ConnectionGuides/Interactive-Brokers-Connection-Guide.

https://yourcryptolibrary.com/wp-content/uploads/2021/06/enjin-coin-enj-logo.png||Enjin - ENJ YourCryptoLibrary|||2000 x 2000

Learn how to connect NinjaTrader to your broker, brought to you by Investoo.com.View more NinjaTrader tutorials: http://www.investoo.com/ninjatrader-tutorial.

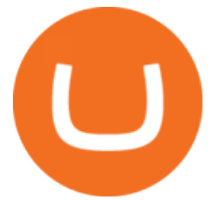

Because ENJ is a limited, valuable resource, backing NFTs with it is the only way to regulate asset creation. Value. The perceived value of NFTs is directly correlated with their ENJ backing, making ENJ an effective gold standard. View token details and statistics here. Enjin Coin (ENJ) and Efinity Token (EFI)

Enjin Coin (ENJ) price today, chart, market cap & amp; news.

Sign In To Yardi Voyager Login Pages Finder

NinjaTrader + Interactive Brokers (multiple accounts .

https://image.isu.pub/190221100058-10ceda968156530a6f37f063673868cd/jpg/page\_1.jpg|||Forex Trading & Know All About Mt5 Trading Platform by ...|||1500 x 844

https://stockstotrade.com/wp-content/uploads/2018/03/shutterstock\_795407701-Converted.png|||Best Times to Trade, and Why - StocksToTrade|||6078 x 3500

ENJ' s current risk score means it is a relatively low risk investment. Investors primarily concerned with risk assessment will find this score most useful in order to avoid (or potentially seek out) risky investments. Enjin Coin is -6.99% lower as of the last 24 hours of trading, resulting in its current price of \$2.50.

Enjin Coin (ENJ): Does the Reward Outweigh the Risks?

How to trade Cryptocurrency - The Jerusalem Post

https://cdn.shopify.com/s/files/1/0420/0595/4719/products/a75966766513bf27b74a986385574aa4.jpg?v=1604 958383|||Enjin Coin (ENJ) -Unisex Long Sleeve Tee Mr. Block ...|||1024 x 1024

https://s3.tradingview.com/b/bWXwk5vs big.png|||Possible Bull flag formation in play for NANO. for BINANCE ...|||1814 x 860

Open an account Build a trading plan Choose your cryptocurrency trading platform Open, monitor and close your first position Decide how youd like to trade cryptocurrencies There are two routes to trading cryptocurrencies: speculating on their prices using CFDs or buying the digital currencies in the hope they increase in value.

5 Best Trading Platforms for Beginners 2022 StockBrokers.com

Our Top Picks for Best Online Stock Trading Platforms. Fidelity - Best Overall; E\*Trade - Best for Beginners; TD Ameritrade - Best Web Platform; Charles Schwab - Best for ETFs; Betterment - Best for Hands-Off Investors; Webull - Best for Mobile; Vanguard - Best for Low-Cost Funds

https://assets-global.website-files.com/5d56cb37dc00725ec86984e3/5ef9e6320592e038d95d4220\_kindpng\_4 048020-p-1600.png|||Enjin Coin - Ethereum Based Cryptocurrency | Enjin|||1600 x 1600

https://i1.wp.com/cryptoshib.com/wp-content/uploads/2019/04/post1-16042019.jpg?fit=1920%2C1280& ssl=1|||Crypto.com Lists Enjin Coin (ENJ) - Crypto Shib|||1920 x 1280

Beginner' SGuide To Trading - Options Trading Made Easy

Trading Platforms - MetaTrader 4 & amp; MT5 with ACY Securities

Binance Futures Beginner' Guide & amp; Exchange Review (Updated 2021)

Enjin Coin is a cryptocurrency for virtual goods created by Enjin. Enjin is the largest gaming community platform online with over 250,000 gaming communities and 18.7 million registered gamers. The Enjin team is designing the coin completely around gaming with the goal of it being the most usable cryptocurrency for the industry.

https://yourcryptolibrary.com/wp-content/uploads/2021/06/enjin-coin-enj-logo-1536x1536.png|||Enjin - ENJ - YourCryptoLibrary||1536 x 1536

On Changelly, you can purchase BNB online easy and fast. Use your credit or debit card, Apple Pay or bank transfer to instantly buy BNB on our platform! Both Visa and Mastercard are supported. You can pay in your national currency, and we will convert it for you. Buying crypto on Changelly is safe and secure. Crypto/Fiat trading pairs

Profit from falling crypto prices (go short)\*. . Trade on margin. . Trade on volatility - no need to own the asset

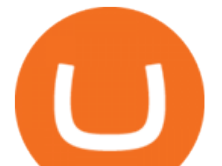

or have an exchange account. . No exchange fees or complicated digital wallets. . Manage your risk using a variety of in-platform tools.

Binance Futures - The world $&\#39$ ; largest crypto derivatives exchange. Open an account in under 30 seconds to start crypto futures trading.

Online trading platforms come in one of three forms: desktop (download), web (browser), and mobile (app). After testing 11 brokers and collecting 2,816 data points, we found that TD Ameritrade has the best desktop trading platform, E\*TRADE has the best web trading platform, and Fidelity has the best stock trading app. Top Options Trading Strategies - Beginner's Guide To Trading

Binance US futures : binance - reddit

Binance is the worlds leading blockchain and cryptocurrency infrastructure provider with a financial product suite that includes the largest digital asset exchange by volume. 753k. Binancians. 672.

Voyager Sopris Learning - Learning Platform

https://cryptoinfostore.com/wp-content/uploads/2021/06/Enjin-Coin-ENJ-Gaming-NFTs-and-2021-Price-Pred ictions.png|||Enjin Coin [ENJ] - Gaming, NFTs and 2021 Price Predictions ...|||1413 x 794

Your Choice of Trading Platforms You have the choice to trade the global CFD markets from any of our easily accessible trading platforms including MetaTrader 4 and MetaTrader 5. For those who like to trade on the go, you can select from our mobile and web versions of MT4 and MT5. MetaTrader 4 MetaTrader 5 MetaTrader 4 MetaTrader 5 MetaTrader 4

Cryptocurrency Trading Steps. Step 1: Make a cryptocurrency brokerage account. Unless you already own cryptocurrency, youll need to make an account with a crypto brokerage. Step 2: Fund your account. Step 3: Pick a crypto to invest in. Step 4: Choose a strategy. Step 5: Consider automated crypto .

https://wallpapercave.com/wp/RaMUNTi.jpg|||Star Trek Ships Wallpapers - Wallpaper Cave|||1920 x 1080 Enjin Coin: Utility Token for NFTs Enjin

The Best Cryptocurrency Trading Courses for 2022

https://public.bnbstatic.com/image/cms/blog/20210412/2b840e08-a5f1-4755-97f7-7ce8f9342577.jpg|||The Evolution of BNB: From Fees to Global DeFi ...|||1600 x 900

https://www.coinspeaker.com/wp-content/uploads/2020/03/binance-card.jpg|||Binance Card Lets You Shop with Crypto Instantly, Saves ...|||1170 x 780

The lifetime license of the NinjaTrader retail trading platform costs \$999. If not, pay just \$299 for four months. For a lease arrangement, you need to pay \$600 per annum or \$330 for every six months. For a quarter it will cost you \$180. However, with the NinjaTrader brokers, you can open a free account.

MetaTrader 4 The top industry platform for Forex and CFD trading on Mac, Windows, iOS, and Android. Millions of traders worldwide already use it. MetaTrader 4 Supreme Edition Boost your trading with the cross-platform MTrading plugin for MetaTrader 4. MetaTrader 4 Multiterminal Grab more!

http://www.equiti.com/media/4333/1\_blog-01.png||Top 5 Economic News Events for Forex Trading|||2375 x 1146

Add 1 to this value to be 7497 on the second account so each account has a unique port value. In your NinjaTrader connection for this account, match the port with what you specify in TWS for each account connection. Connect in NT using File > Connect, you will do this twice for both account connections.

https://i.pinimg.com/originals/33/b7/74/33b774268d8fbef7aced58b158cff3ee.jpg|||Forex | Crypto | Stocks on Instagram: @trader1.one ???????????????? ???? ...|||1080 x 1080

https://gatehub.net/blog/content/images/2020/05/Crypto-desctiption-3.jpg|||Beginners Guide to Cryptocurrency | GateHub|||2000 x 1125

Interactive Brokers Connection Guide NinjaTrader

Trading platforms - GBE Brokers

Buy BNB from Binance Buy BNB with Credit Card Binance.com

Most people these days tend to buy Binance Coin with debit card or credit card. Heres what they value most:

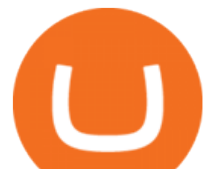

Hassle-free process. All you need is your Paybis account and that credit card in your pocket. A possibility to buy Binance Coin instantly. You are literally a few clicks away from your crypto purchase. No fee for the first transaction!

https://cryptorussian.net/wp-content/uploads/2019/03/ENJIN.jpg|||Enjin Coin Crypto 70% ...|||1500 x 1000 https://www.trackntrade.com/paper-trading/images/futures-live-lg-min.png|||Start Paper Trading The Markets Today|||1234 x 874

Buy BNB With Credit & amp: Debit Card Online Instantly BNB Live.

Beginner' SGuide to Crypto Trading Bots SoFi

Enjin Coin is a cryptocurrency for virtual goods created by Enjin. Enjin is the largest gaming community platform online with over 250,000 gaming communities and 18.7 million registered gamers. The Enjin team is designing the coin. Read More Enjin Coin News & amp; Guides Trending Coins Railgun 135.3% \$3.90 Utrust 22.1% \$0.396039 PolkaBridge -6.6%

Videos for Enj+coin+crypto

Yardi Voyager 7s Login: Detailed Login Instructions LoginNote. Preview. 3 hours ago Voyager Yardi Systems Inc. best www.yardi.com. Voyager. Yardi Voyager is a web-based, fully integrated end-to-end platform with mobile access for larger portfolios to manage operations, execute leasing, run analytics, and provide innovative resident, tenant, and investor services.

https://nftwallet.finance/assets/image/banner.png|||NFT wallet - NFT wallet earn BNB on the world's first ...|||1500 x 1139

7 Best Online Stock Trading Platforms of 2022 Money

What Is Enjin Coin (ENJ)? A Complete Guide to the Gaming Crypto

https://miro.medium.com/max/16000/1\*zD6aWCn6R72s1uUQg2N\_OQ.jpeg|||A CONTRACT TRADING PLATFORM FOR EVERYONE FEATURING AN ...|||4000 x 1979

Build a Crypto Portfolio - Buy Bitcoin & amp; Crypto Instantly

The crypto bot can accomplish this by either: 1. Sending trade signals to the user 2. Executing buy or sell orders automatically. In the first instance, users would be notified the moment certain market conditions are met, at which time they could execute a trade manually. This might be a simpler version of a bitcoin trading bot.

https://wallpapercave.com/wp/wp2005779.jpg|||Star Trek Borg Cube Wallpapers - Wallpaper Cave|||1920 x 1200

https://pbs.twimg.com/media/DkFkxKXXcAA6uWW.jpg:large|||Bullish Bears on Twitter: "Here are the #wallpapers for # ...|||2048 x 1280

Voyager App Features

*(end of excerpt)*